## **For Onsite Participants**

## **Entering the Venue**

• Make sure to download and print out your name badge on the registration website.

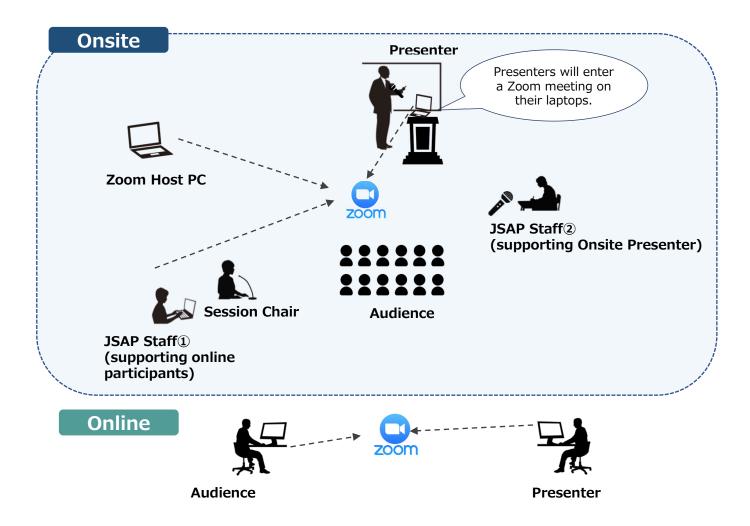

## **Making Presentations**

- Participants are required to present via Zoom using their laptop. Make sure to bring your own laptop
- If you are not able to bring your laptop, you can use the laptops prepared at the session room. Make sure to bring your presentation files in USB.
- •Questions can be received both from online and onsite participants. Session chairs will choose questioners.
- If you use Mac Keynote, make sure to check in advance whether you can share the keynote screen on Zoom.
- All the onsite oral speakers are requested to come to the Speaker Check-in Desk in the session room before the session starts or during the break before their presentation to verify the onsite attendance.

## **Attending the Sessions**

•To prevent acoustic feedback, participants are not allowed to watch session online on their laptop during the session.